## <span id="page-0-0"></span>Package 'rcpphmmparclip'

October 15, 2013

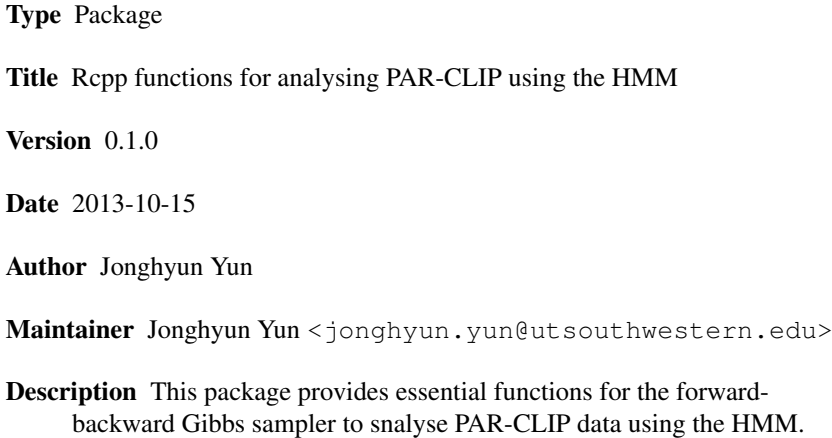

Depends  $\text{Rcpp} (> = 0.9.3)$ 

License GPL  $(>= 2.1)$ 

### R topics documented:

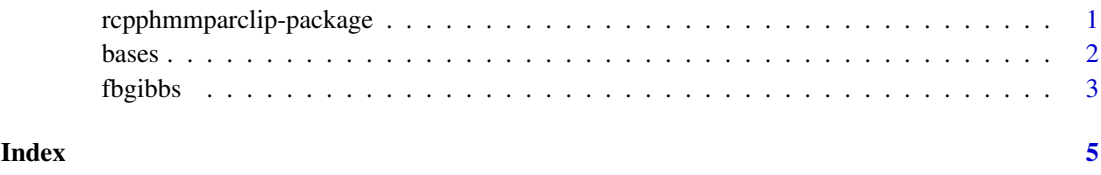

rcpphmmparclip-package

*Rcpp functions for analysing PAR-CLIP using the HMM*

#### Description

This package provides essential functions for the forward-backward Gibbs sampler to snalyse PAR-CLIP data using the HMM.

#### <span id="page-1-0"></span>Details

To install this package, windows users may require to install Rtools (http://cran.r-project.org/bin/windows/Rtools/), which will help to compile the Rcpp functions in your machine. It is recommended to install both R and Rtools in directories whose names have no space. More details about how to build the package is provided in Rcpp-FAQ (http://dirk.eddelbuettel.com/code/rcpp/Rcpp-FAQ.pdf).

To install the package,

```
install.packages('rcpphmmparclip_0.1.0.tar.gz',type='source')
```
#### Author(s)

Jonghyun Yun <jonghyun yun@utsouthwestern.edu>

#### References

Yun, J., Wang, T. and Xiao, G. (2013). Bayesian HMMs to Identify RNA-Protein Interaction Sites in PAR-CLIP. Biometrics (under revision).

#### See Also

[bases](#page-1-1), [fbgibbs](#page-2-1)

#### Examples

```
require(rcpphmmparclip)
require(doMC)
require(parallel)
tcore = detectCores()
cl <- makeCluster( tcore )
registerDoMC()
data(bases)
mc = fbgibbs(bases,tot=100,nsv=tcore);
# print sites with the posterior probability >= postcut.
postcut = 0.8;
ranking(bases,mc,postcut);
# estimate FDR on these sites.
fdr(mc,postcut);
stopCluster(cl)
rm(cl)
```
<span id="page-1-1"></span>bases *An example PAR-CLIP data set*

#### Description

This is a short example of PAR-CLIP dataset. Aligned read seuqneces are converted to read and mutation counts in each genomic location. Only T to C substitutions are kept, and non-clustered reads are discarded.

#### <span id="page-2-0"></span>fbgibbs 3

#### Usage

data(bases)

#### Format

tag integer Read counts mutant integer Mutation counts (T to C substitutions) region id string ID that is assigned to a CLIP cluster chr string Chromosome strand string Strand information nt string Nucleotide sequence pos integer Genomic location

#### Examples

```
require(rcpphmmparclip)
require(ggplot2)
data(bases)
attach(bases)
rid = 85974;ridx = (region_id == rid);rlen = sum(ridx);x = rep(as.factor(pos[ridx]), 2);y = c(tag[ridx] - mutant[ridx],mutant[ridx]);factor = as.factor(c(rep("read", rlen), rep("mutation", rlen)))
qplot(x,geom="bar", weight=y, fill = factor, xlab='Genomic Location',
      title='Graphical representation of a CLIP cluster')
```
<span id="page-2-1"></span>fbgibbs *The forward-backward Gibbs sampler*

#### Description

This function estimates posterior probabilities of binding sites, posterior means of parameters. The function also provides the posterior predictive checking.

#### Usage

```
fbgibbs(data, c = 3, p = c(0.04, 0.02, 0.3), pi = c(0.5, 0.5, 0),
                   fkab = t(matrix(c(1,-1,0,
                                      1,1,0.05,
                                      1, 1, 0.05), 3, 3),
                   K_T = matrix(c(0.98, 0.02, 0.00,0.05, 0.92, 0.03,
                                   0.00, 0.99, 0.01, 3, 3,
                   K_N^2 = c(0.05, 0.95, 0.00)phi_T = c(0.90, 0.1, 0.00),
                   epsil = 0.195, delta = 0.005, tot = 10000, burnp = 0.5,
                   nsv = 1, doppc = FALSE, doprintout = FALSE)
```
#### Arguments

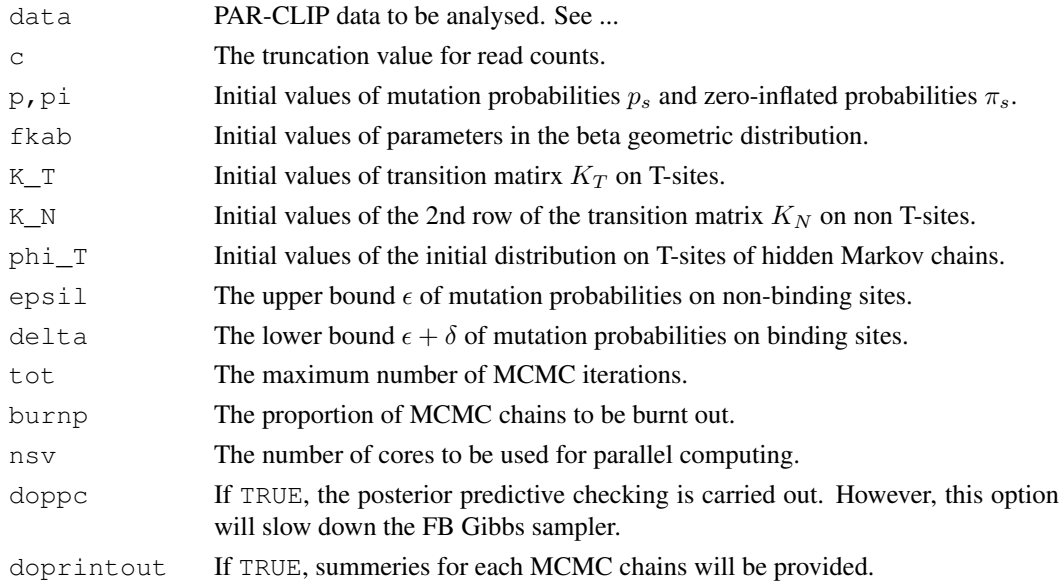

#### Value

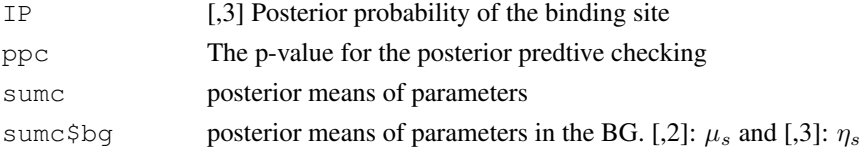

#### See Also

[bases](#page-1-1)

### Examples

```
require(rcpphmmparclip)
require(doMC)
require(parallel)
tcore = detectCores()
cl <- makeCluster( tcore )
registerDoMC()
data(bases)
mc = fbgibbs(bases,tot=100,nsv=tcore);
# print sites with the posterior probability >= postcut.
postcut = 0.8;
ranking(bases,mc,postcut);
# estimate FDR on these sites.
fdr(mc,postcut);
stopCluster(cl)
rm(cl)
```
# <span id="page-4-0"></span>Index

bases, [2,](#page-1-0) *2*, *4* fbgibbs, *2*, [3](#page-2-0) rcpphmmparclip-package, [1](#page-0-0)